# **Blantyre Malaria Project: Data Acquisition Device**

Verification and Validation Presentation Presenter: Tina Tang, Group 15

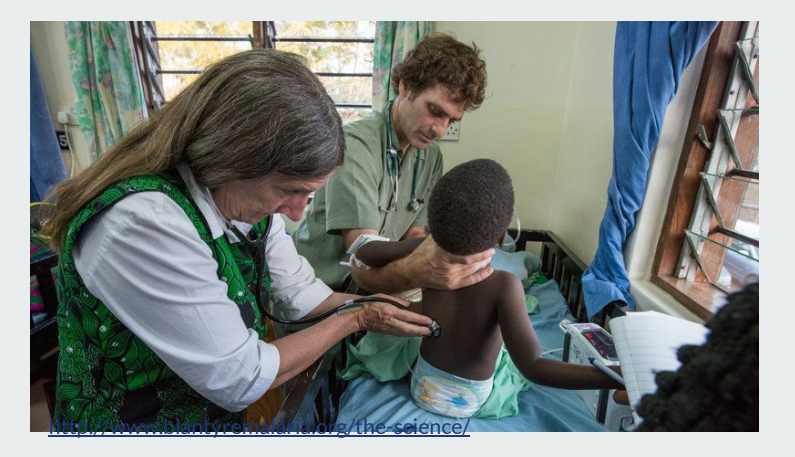

#### **Overview**

- Cerebral Malaria
	- Common in Malawi, Africa
- Blantyre Malaria Project
	- Research on treatments
- Data Acquisition Device
	- High resolution data
	- Compatible with environment

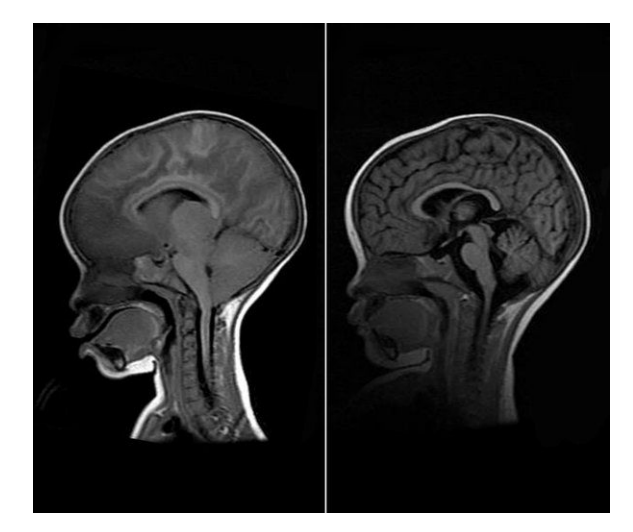

https://www.npr.org/sections/goatsandsoda/2015/03/18/393367086/how -malaria-in-the-brain-kills-doctors-solve-a-medical-mystery

#### **Scope Changes**

- Only need to collect ECG data
- Real-time data transfer is not required

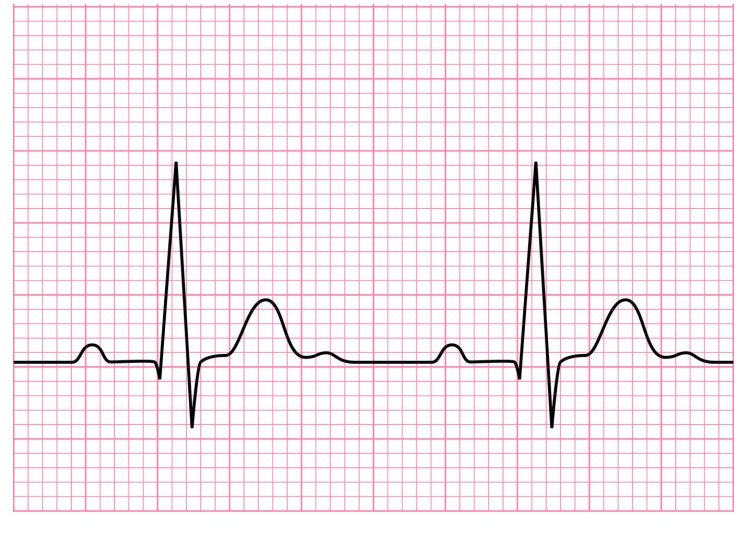

acadoodle.com

#### **Design Specifications Changes**

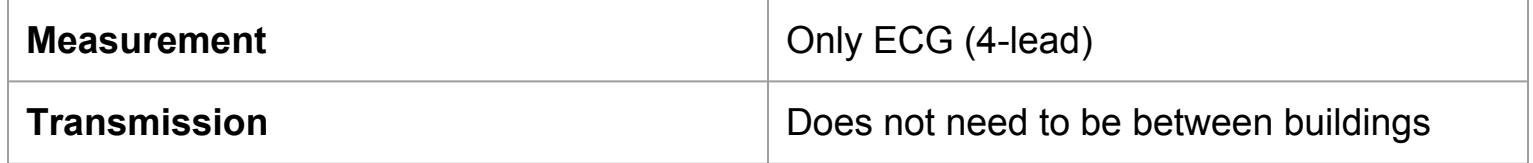

#### **Design Schedule and Team Responsibilities**

No changes

# **Verification Plan**

**High Frequency | Writing Files | Analysis Software | Storage**

#### **1. High Frequency ECG Data**

- Connect subject to patient monitor
- Data displayed in terminal of Raspberry Pi
	- Sampling rate = 200 Hz

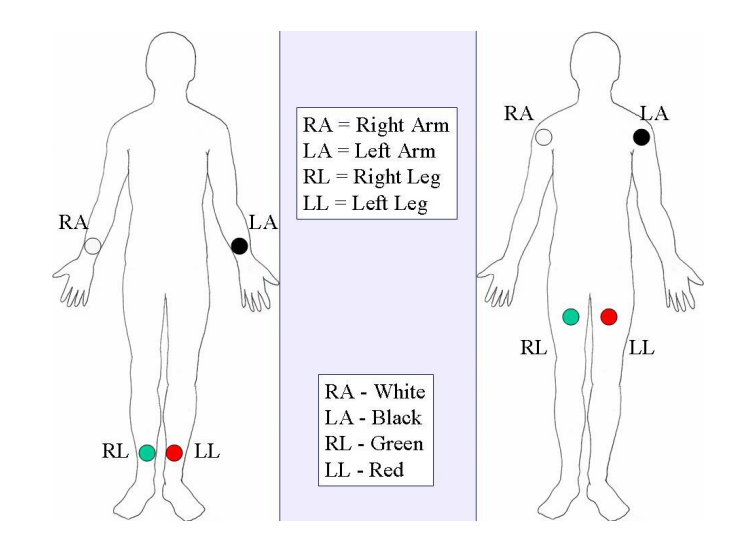

### **2. Writing Files**

- Collect data for 5 min
- Put into a text file
- Readable by analysis software

#### A ASCII File Import  $\Box$  $\times$  $\overline{\phantom{m}}$ **ASCII Import Options** Number of header lines  $\overline{4}$ Column separator Tab/Space v **Data specifications** Data column 2 Data units mV Data type ECG  $\checkmark$  $\vee$  $\checkmark$  $\check{ }$ Time units s Time index column  $\vee$  $\blacksquare$

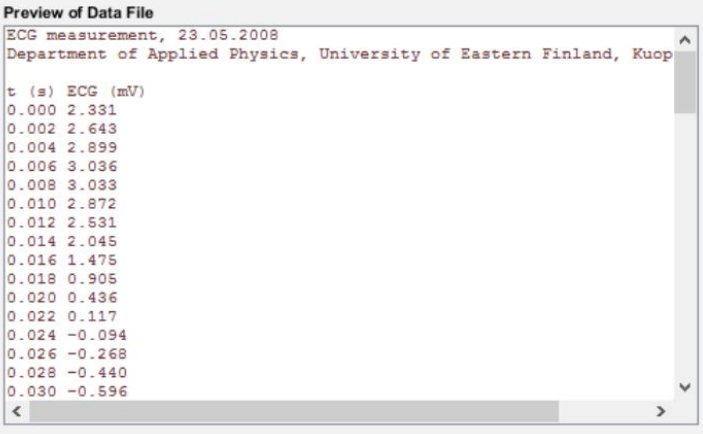

#### **3. Biomedical Signal Analysis Software**

- Kubios (HRV analysis software)
	- Input: RR Interval ASCII text files
	- Output: Charts
- Put stress on subject's body
	- Running for 5 min
- Is Kubios able to detect stress?

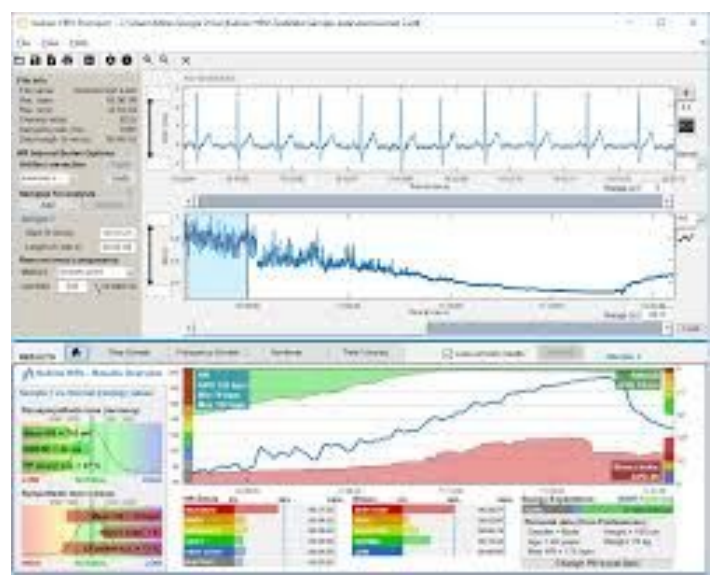

Kubios User Guide

#### **4. Server and Cloud Storage**

- Physical server
- Cloud server

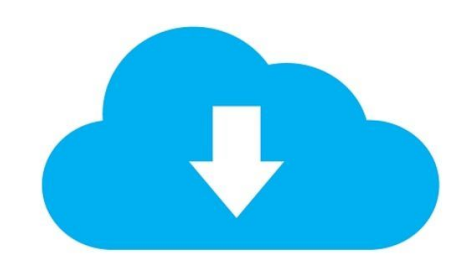

https://www.radionz.co.nz/programmes/bits-and-bytes/story /2018638200/bits-bytes-the-best-deals-in-cloud-storage

# **Validation Plan**

#### **System Integration | Software Updates | Product Reproducibility**

#### **1. Integration**

- **User Friendly** 
	- Set up in less than 15 minutes
- Automated System
	- Continuously collects/uploads data for 30 min

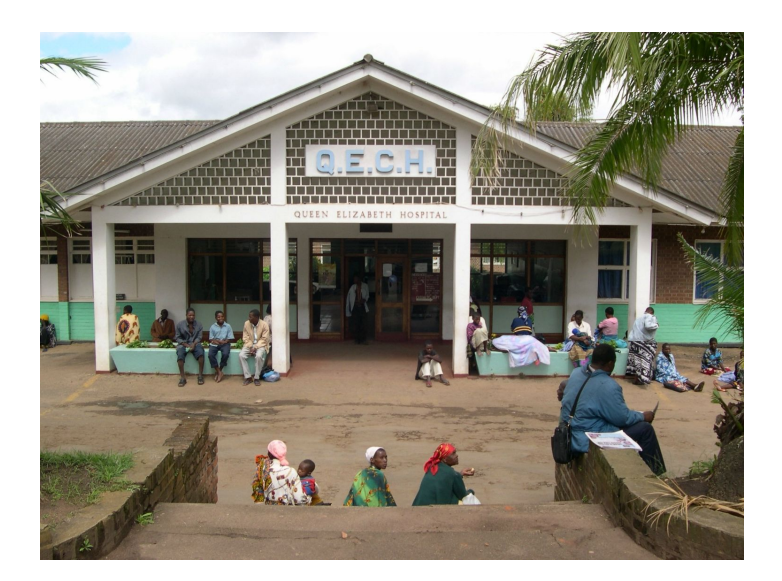

https://www.lstmed.ac.uk/queen-elizabeth-centralhospital-fundraising-appeal

#### **2. Software Updates**

- Remote access for software updates to:
	- Raspberry Pi
	- Server

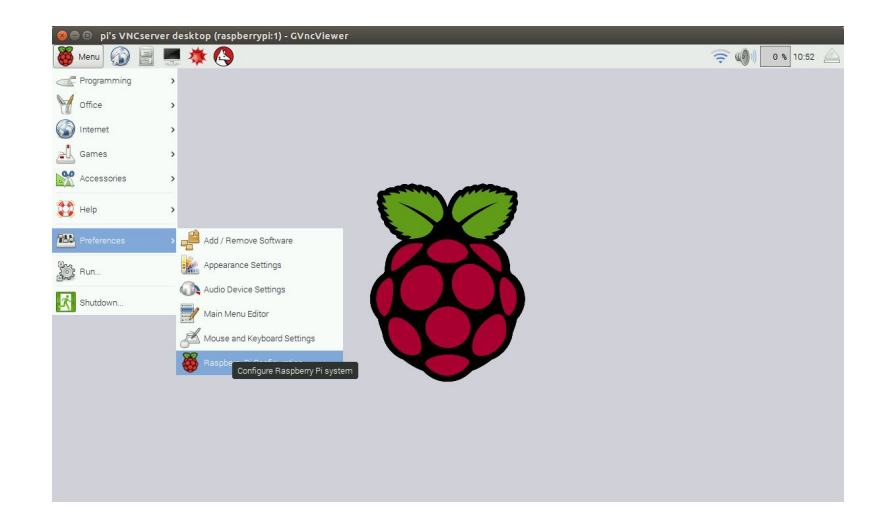

#### **3. Product Reproducibility**

- User Manual and Materials List
- Take <30 minutes to assemble

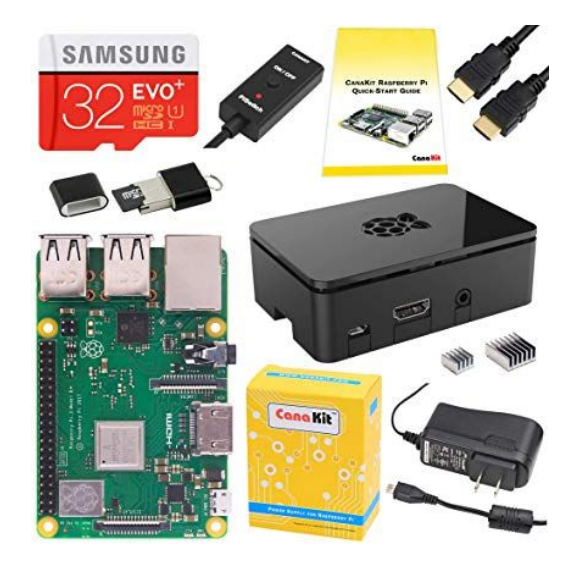

amazon.com

#### **FDA Process**

- Not used in USA
- No FDA regulations

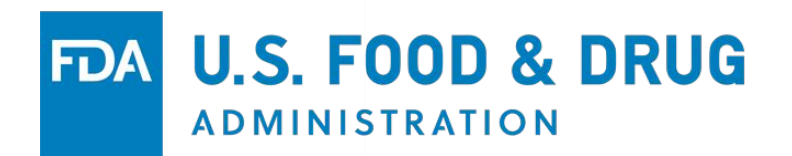

#### **Overall Status of Project**

- Obtained all materials (Raspberry Pi, Patient Monitor, ADC)
- Figured out most of hardware connections
- Writing software for Raspberry Pi
- Working with Etiometry/client on server storage

#### **Resources**

Taylor, Terrie E., and Malcolm E. Molyneux. 2015. The Pathogenesis of Pediatric Cerebral Malaria: Eye Exams, Autopsies, and Neuroimaging. *Annals of the New York Academy of Sciences*, 1342(1): 44–52. doi:10.1111/nyas.12690.

Taylor, Terrie. 2015. *BSIT Research Strategy*.

"12 Lead ECG – Lead Placement Diagrams". *EMS 12 Lead*. 2019. <http://ems12lead.com/2008/10/17/12-lead-ecg-lead-placement-diagrams/>.

Tarvainen, M. P., Niskanen, J. P., Lipponen, J. A., Ranta-Aho, P. O., & Karjalainen, P. A. 2014. Kubios HRV–heart rate variability analysis software. *Computer methods and programs in biomedicine*, *113*(1), 210-220. doi:10.1016/j.cmpb.2013.07.024.

"HRV Standard – Kubios". *Kubios.Com*. 2019. [accessed 26 Feb 2019].<https://www.kubios.com/hrv-standard/>.

Kubios HRV Users Guide. *Kubios.* 2019. [accessed 26 Feb 2019]. https://www.kubios.com/downloads/Kubios\_HRV\_Users\_Guide.pdf.

"ECG Primer: Calculations". *Courses.Kcumb.Edu*. 2019. [accessed 26 Feb 2019]. [https://courses.kcumb.edu/physio/ecg%20primer/normecgcalcs.htm.](https://courses.kcumb.edu/physio/ecg%20primer/normecgcalcs.htm)

"FTP." *Raspberry Pi Foundations*. [accessed 26 Feb 2019]. [www.raspberrypi.org/documentation/remote-access/ftp.md](http://www.raspberrypi.org/documentation/remote-access/ftp.md).

#### **Resources (cont.)**

"Raspberry Web Server." *Raspberry Pi Web Server - Sending Data to an HTTP Server - Get and Post Methods*. [accessed 26 Feb 2019]. raspberrywebserver.com/serveradmin/back-up-your-pi-to-your-google-drive.html.

NCW. 2019. *Rclone (rsync for cloud storage)*. Github Repository, https://github.com/ncw/rclone.

Stolle, Martin. 2017. *Pi-upload-google-drive*. Github Repository, https://github.com/MartinStolle/pi-upload-google-drive

"Unattended Upgrades." *Lenny Illustrated Install - Debian Wiki*,. [accessed 26 Feb 2019]. wiki.debian.org/UnattendedUpgrades.

Klosowski, Thorin. "How to Control a Raspberry Pi Remotely From Anywhere In the World." *Lifehacker*. 2 Mar. 2017. [accessed 26 Feb 2019]. lifehacker.com/how-to-control-a-raspberry-pi-remotely-from-anywhere-in-1792892937.

"Summary Of The HIPAA Privacy Rule". *HHS.Gov*. 2019. [accessed 26 Feb 2019]. <https://www.hhs.gov/hipaa/for-professionals/privacy/laws-regulations/index.html>.

Greenleaf, Graham. "Global Data Privacy Laws: 89 Countries, And Accelerating". *Poseidon01.Ssrn.Com*. 2019. [accessed 26 Feb 2019]. [https://papers.ssrn.com/sol3/papers.cfm?abstract\\_id=2000034](https://papers.ssrn.com/sol3/papers.cfm?abstract_id=2000034).